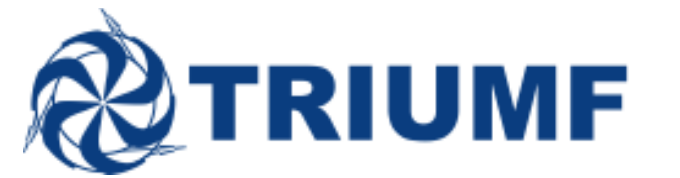

## June 17, 2015

To: Experimental Spokespersons and Users **Operations** Division Heads

## **RE: Call for Beam Requests for Schedule 129 Fall 2015 – September 8th to December 23rd, 2015**

We hereby invite beam requests for Schedule 129, which will start on September 8<sup>th</sup>, 2015 and run through December 23rd, 2015.

## ISAC program (Nuclear Physics and betaNMR):

We are considering scheduling four of the following targets and ion sources:

- 1. High power tantalum with a surface/resonant laser ionization source
- 2. Low power uranium carbide with a surface/resonant laser ionization source
- 3. Low power uranium carbide with an RFQ ion guide/resonant laser ionization source
- 4. High power silicon carbide with a forced electron beam induced arc discharge ionization source
- 5. High power silicon carbide with a surface/resonant laser ionization source

The target choices and sequence are not yet fixed and will depend on forthcoming beam requests.

## Centre for Molecular and Materials Science program (muons):

We are only considering requests for experiments using surface muons on the M15 and M20 beam lines. The schedule for muSR experiments will be prepared by Iain McKenzie.

In order to allow users to apply for beam time granted at the upcoming MMS EEC meeting, there will be two deadlines for beam requests. The deadline for requesting beam time for ISAC experiments is July 3rd, 2015 at 23:59 PDT and the deadline for requesting beam time for MMS experiments is July 10<sup>th</sup>, 2015 at 23:59 PDT. MMS experimenters whose proposals are approved at the July EEC meeting will be able to check the number of shifts allocated using the Experimenters' Dashboard immediately after the meeting.

We plan to release a draft schedule on July 23<sup>rd</sup>, 2015 and hold the final scheduling meeting for all stakeholders on July 30<sup>th</sup>, 2015.

Please submit your beam requests for Schedule 129 using the online beam request application directly at [https://mis.triumf.ca/science/beam/request/home.jsf or through the Experimenters' Dashboard at https://](https://mis.triumf.ca/science/dashboard.jsf) mis.triumf.ca/science/dashboard.jsf. Should you have any questions or concerns, please do not hesitate to contact me.

Sincerely,

1 Déurf

Barry Davids Beam Scheduler